## Susan Carson Sam Carson **Let's**  ibby Carson Link!

**Families can link their accounts for easy login on one device!**

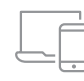

## Create your Family Manager Account

- Check your email for an invite link or register for a new account on our website.
- Enter provided codes or click 'I Never Received a Number or Code'
- Follow on-screen directions for registration

## $\mathcal{P}_{\oplus}$

## Link other accounts to your new Family Manager Account

- Visit your Profile and choose Linked Family Members
- Enter your family member's username or email and their password
- Repeat these steps for each linked account!

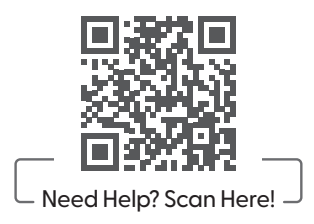